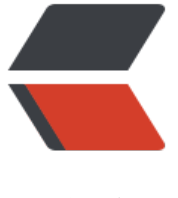

链滴

## 80 端口请[求转](https://ld246.com)发到 8080

作者: Maggie

- 原文链接:https://ld246.com/article/1535343997335
- 来源网站: [链滴](https://ld246.com/member/Maggie)
- 许可协议:[署名-相同方式共享 4.0 国际 \(CC BY-SA 4.0\)](https://ld246.com/article/1535343997335)

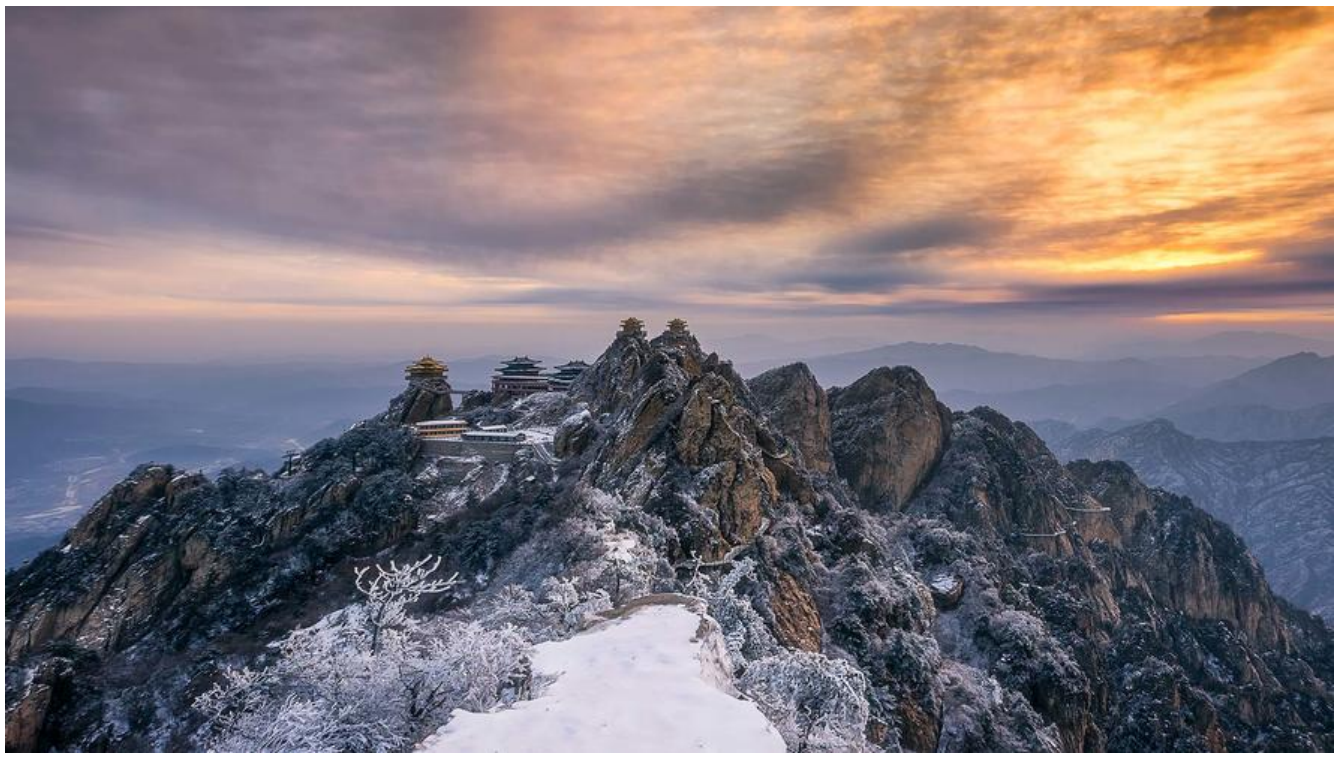

在Linux的下面部署了tomcat,为了安全我们使用非root用户进行启动,但是在域名绑定时无法直接 问80端口号。众所周知,在unix下,非root用户不能监听1024以上的端口号,这个tomcat服务器就 办法绑定在80端口下。所以这里需要使用linux的端口转发机制,把到80端口的服务请求都转到8080 口上。

## **1. root用户下执行iptables命令将80端口请求转发到8080**

iptables -t nat -A PREROUTING -p tcp --dport 80 -j REDIRECT --to-port 8080

注意: 网上朋友的命令dport 前面都是一个 -, 通常都会报错。另外如果防火墙重新启动, 该命令就 失效。

可以使用下面的命令把该规则保存到iptables里面 :

## **2. 将此规则保存到iptables**

第一步的设置并没有保存到iptables,如果防火墙重启,该命令失效,还得重新执行。所以我们需要 此设置保存到iptables

service iptables save

## **3. 另外可以通过nginx监听80端口,将请求反向代理到8080服务, 以为此方法比较常用。**

作者 @没有故事的老大爷

越努力,越幸运

1